# **Starfish for Staff**

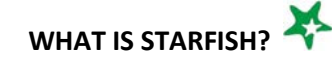

Starfish is a tool that provides an efficient way to quickly offer coordinated support to all students, ensuring they receive the right type of assistance/intervention to keep them on track.

### **WHY SHOULD STAFF USE STARFISH?**

- *Informs you* about students who are struggling in their courses (with permission based on your role).
- *Facilitates conversations* with students about barriers they are facing and strategies to improve.
- Allows you to *issue Starfish referrals* for students who may benefit from specific campus resources.
- Provides an *online scheduling tool* to help manage student appointments (and your Starfish calendar can be synced with your Outlook calendar).
- *Provides important information* to other individuals and offices (with proper permissions).

### **HOW CAN I SUPPORT STUDENTS?**

- ⇒ *Post appointment availability* in Starfish and maintain *appointment notes*.
- ⇒ *Refer students* to specific campus resources.
- ⇒ Encourage students to use Starfish to *schedule appointments and access services*.
- ⇒ Encourage students to use the *Request Help* feature in Starfish (on their dashboard).

#### **HELPFUL LINKS**

Log into Starfish with your UND user name and password [here.](https://und.starfishsolutions.com/starfish-ops/support/login.html)

Submit a [Support Ticket.](https://und.qualtrics.com/jfe/form/SV_4Tw3ikk4iMmPkRD)

Visit the [Starfish support website](https://und.edu/academics/starfish/faculty-staff-advisors.html) for information, instructions, quick reference cards, & training videos.

[Request](https://und.qualtrics.com/jfe/form/SV_bvaNhMdlvFHRmOp) training, a presentation to students, or a department specific Starfish feature.

[Nominate](https://und.qualtrics.com/jfe/form/SV_7R68siW2gYofPi5) a Starfish champion!

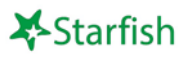

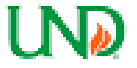

# **Starfish Tools for Staff**

# Instructions can be found in the user's manual on the Starfish Support Website

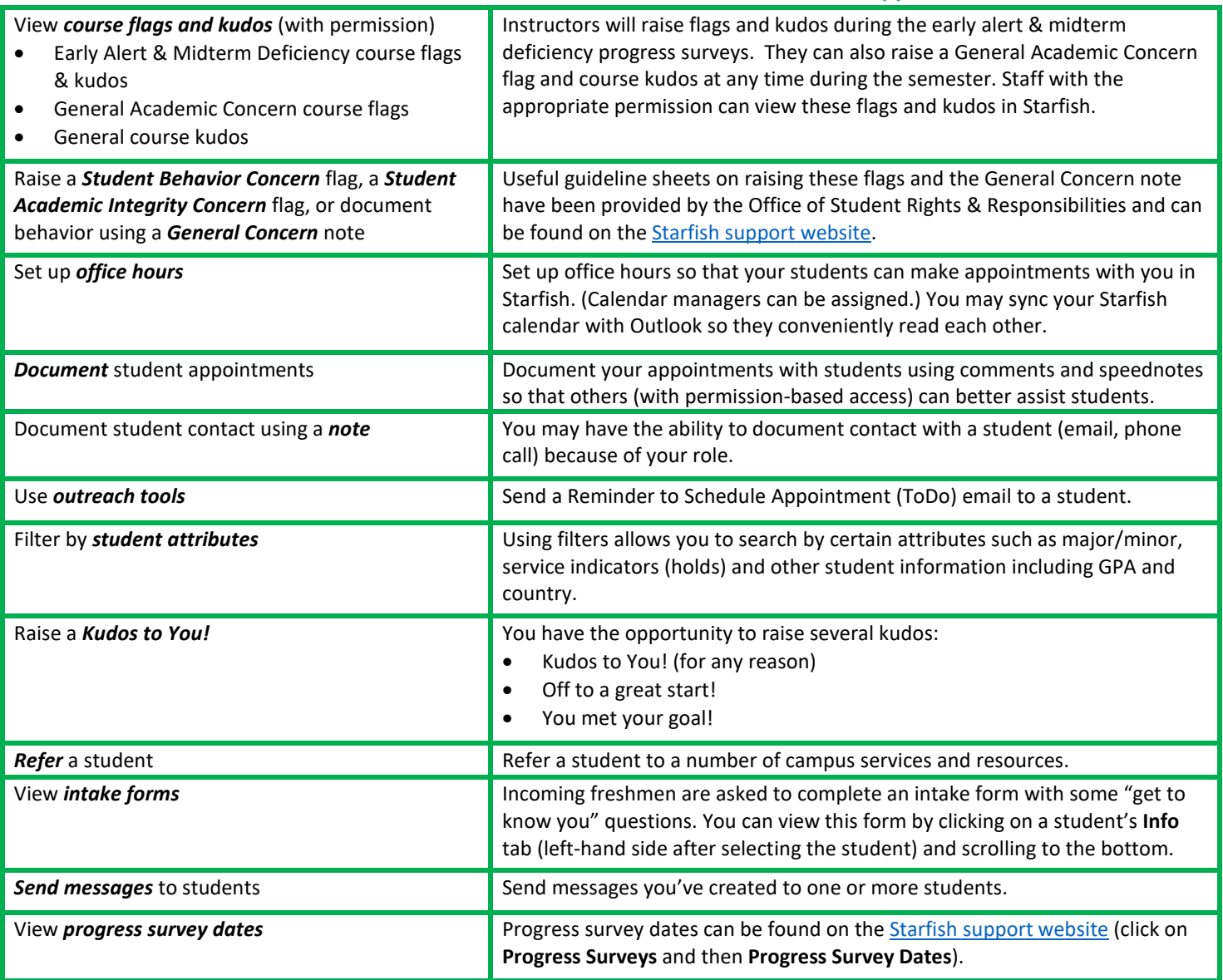

## Important Notes:

- Ability to view student data and perform other functions is based on the connections you have to students through your Starfish role(s). Therefore, you may not have access to all student info or features.
- Sample emails to students can be found on the **Starfish support website**.

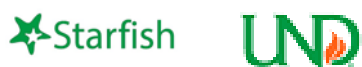

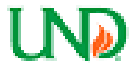